# **USER & SITE MANAGEMENT**

### **Account Administrator**

Customers with mutliple users and/or multiple sites will be able to nominate an account administrator. The account administrator will be able to

- Set approval and approver limits for other users,
- Add new users,
- Edit user information like name and email address

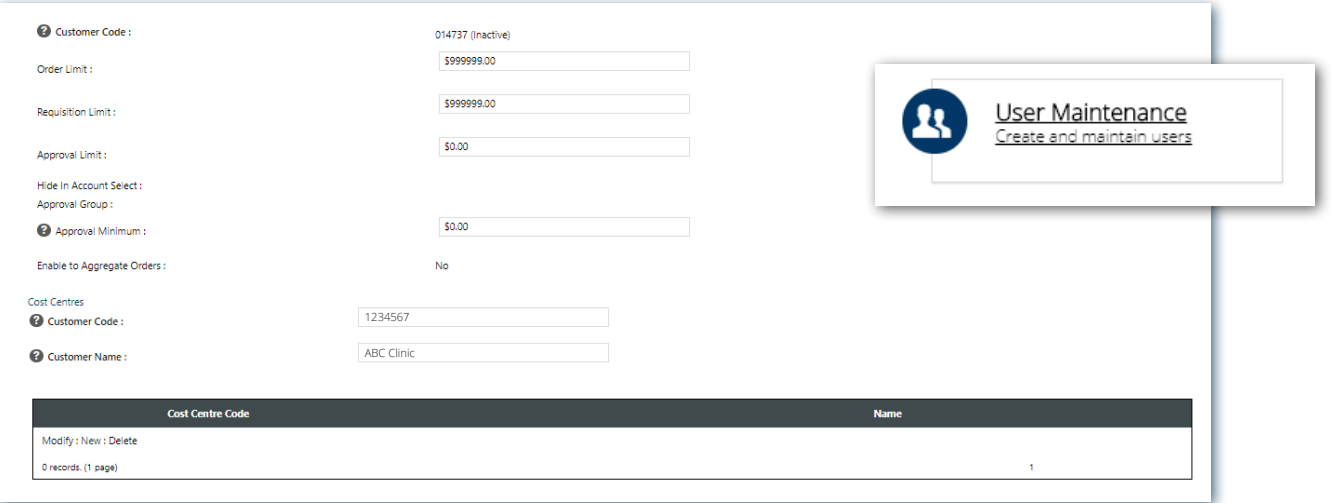

E.g. Managing user order, requisition and approval limits. Add a limit that the user is able to approve for other users. Add your cost centres to the customer account.

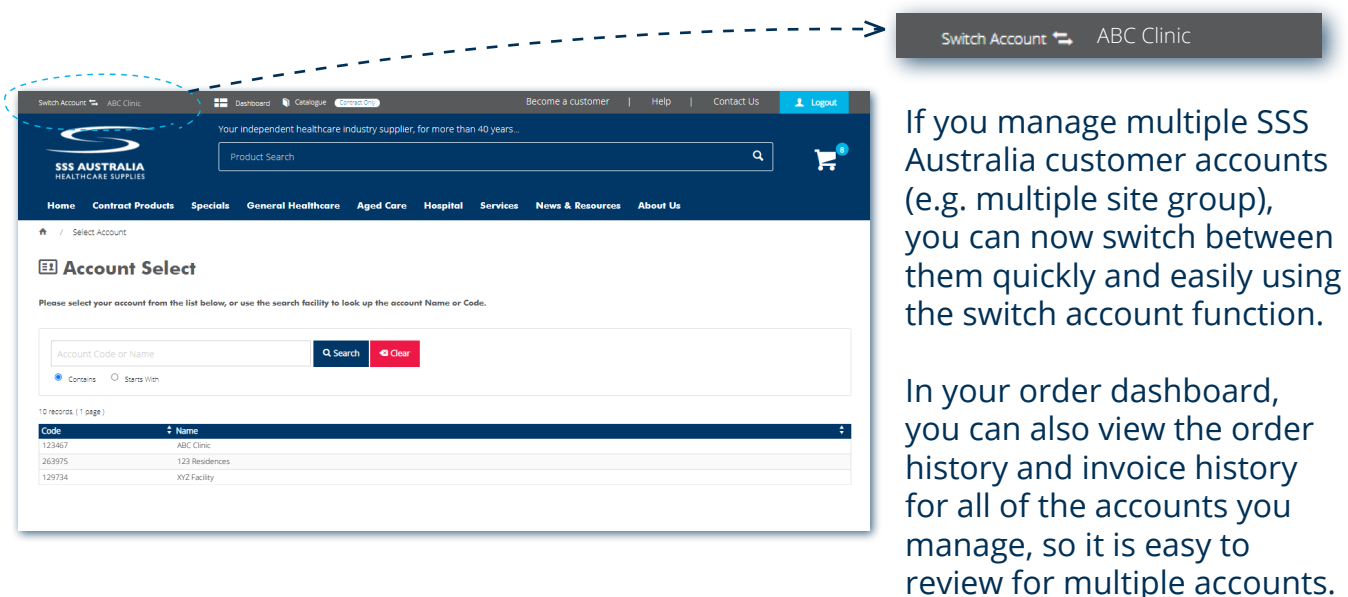

## **Manage Multiple Customer Accounts (Super Users)**

**NB:** If you need to be set up as a super user, please contact your personal **Prop.** If you heed to account manager.

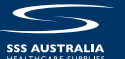

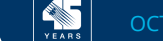

### **Approval Protocols**

Customers can set approval protocols with two parameters;

- 1. Budget restrictions
- 2. Approved product lists
- **NB:** Approvals need to be set up by SSS Australia. Contact your personal account manager if you would like to utilise approvals on your account. !

#### **Budget Restrictions**

Budget restrictions can be set up by account administrators in the user maintenance section of the dashboard, or by SSS Australia. There are two types of budget restrictions, Order Value and Requisition Value.

Order Value is how much that user is approved to order without the order needing to go for approval. If the user does not need an order value restriction, set the value to \$999,999.

Requisition Value is the absolute limit a user can order (approval or not). Keep in mind if you set a requisition limit, the user will be denied to ability to send orders over that value for approval, meaning the approver will not even be notified of the order attempt. We recommend using this feature sparingly. If the user does not need a requisition value restriction, set the value to \$999,999.

To set a user up as an **approver**, you just need to place a value in the Approval Value section that is higher than the users Order Value. This gives customers the ability to set up multiple approvers at different value breaks.

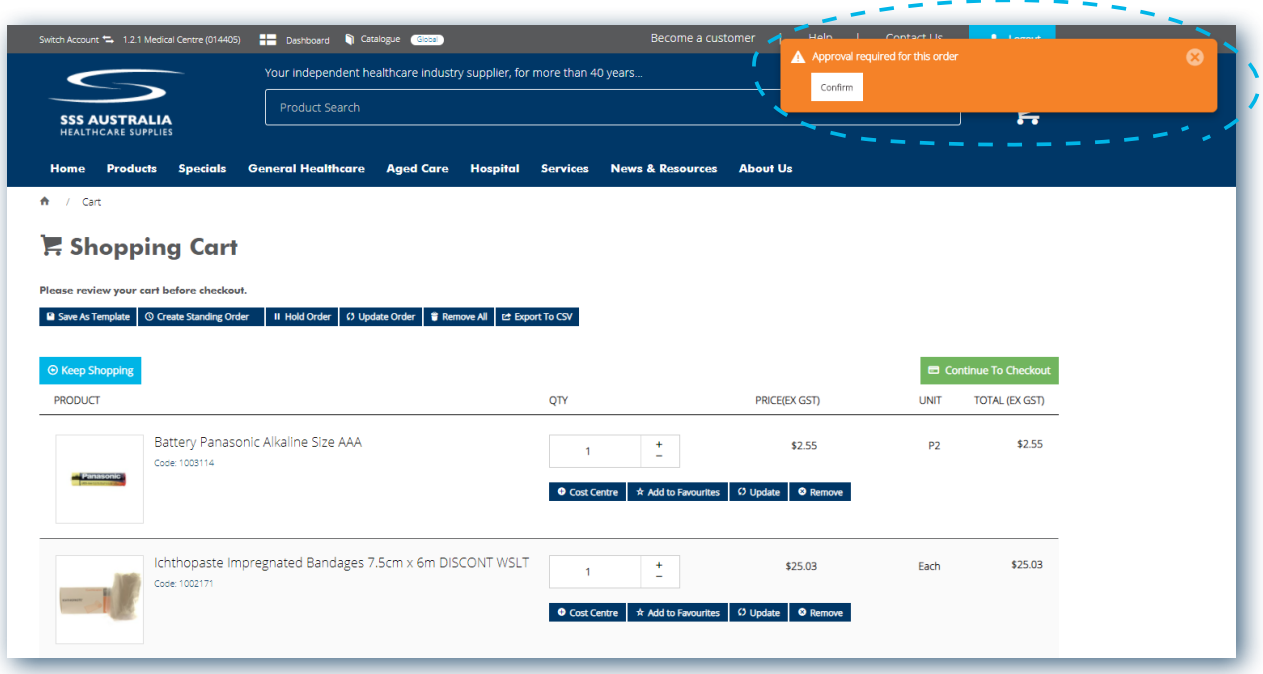

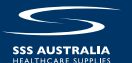

#### **Approved Product Lists**

Approved product lists can only be set up by your personal account manager. They allow you to set a list of approved products for your team to order without requiring approval. If a user tries to place an order that includes products that are not on the approved list, the order will go to the approver before it is placed with SSS Australia.

**NB:** Approved product lists must be set up by SSS Australia. Talk to your personal account manager about setting up your approved product list today. !

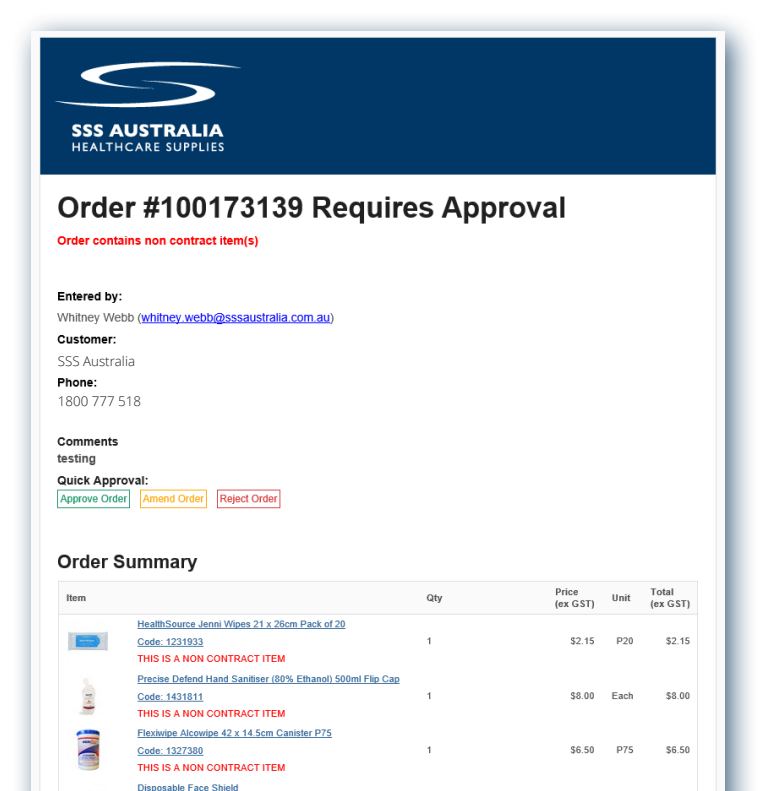

#### **Approval Emails & Dashboard**

In the approvers dashboard, the approver will be able to review, edit and approve (or reject) orders they are responsible for reviewing. The orders will be placed on hold until they have been approved (or edited and approved). Orders requiring approval can be viewed in the dashboard by both the original order placer and the approver.

#### Email Example (approver)

Code: 1437879<br>THIS IS A NON CONTRACT ITEM

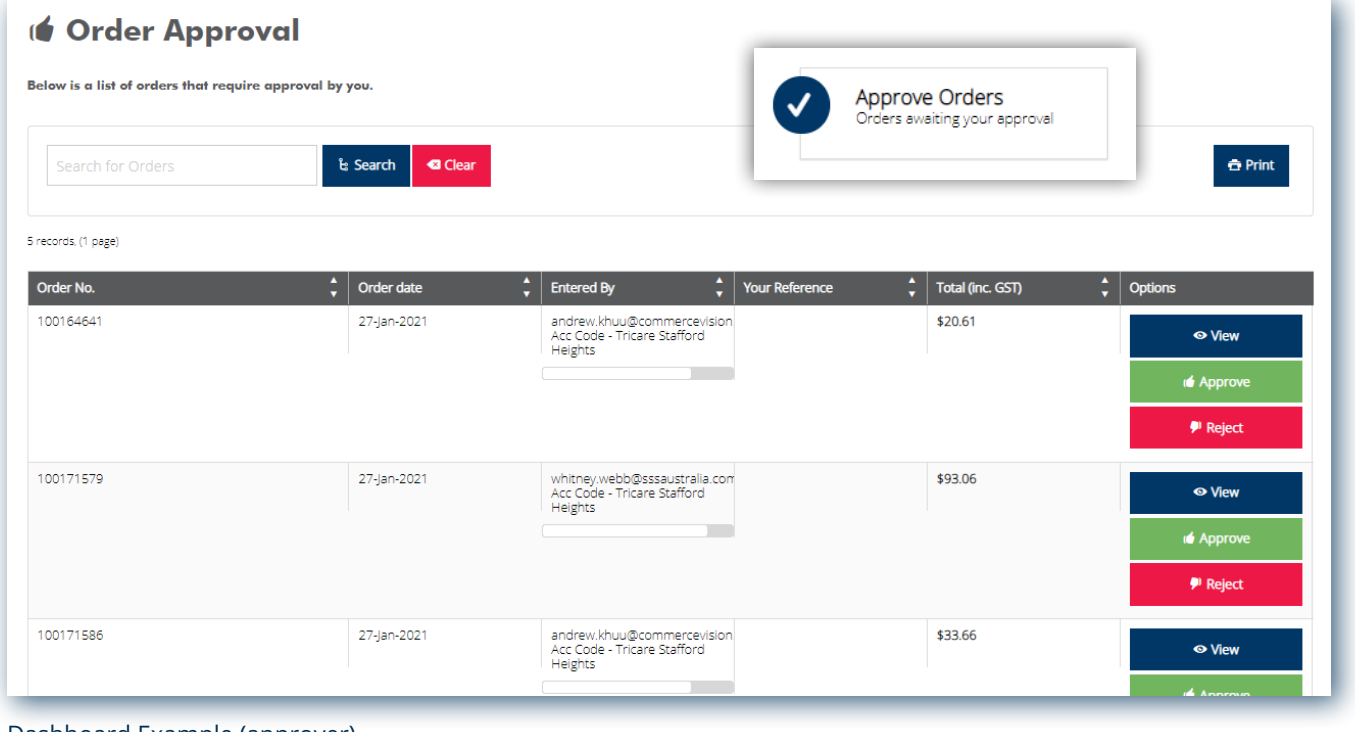

Dashboard Example (approver)

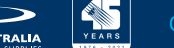

\$18.95 P10

Subtotal (ex GST) **Shipping** 

\$18.95 \$35.60